# UT DALLAS TIME & LABOR PROCEDURES

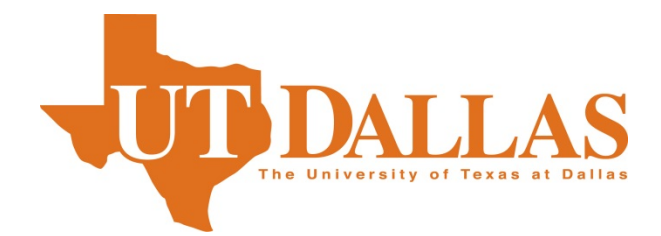

## HANDBOOK

### **TABLE OF CONTENTS**

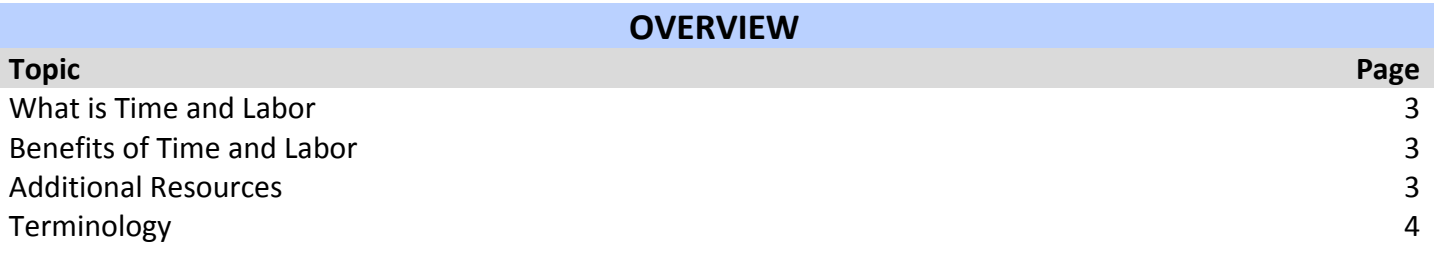

**UTD POLICY REFERENCES**

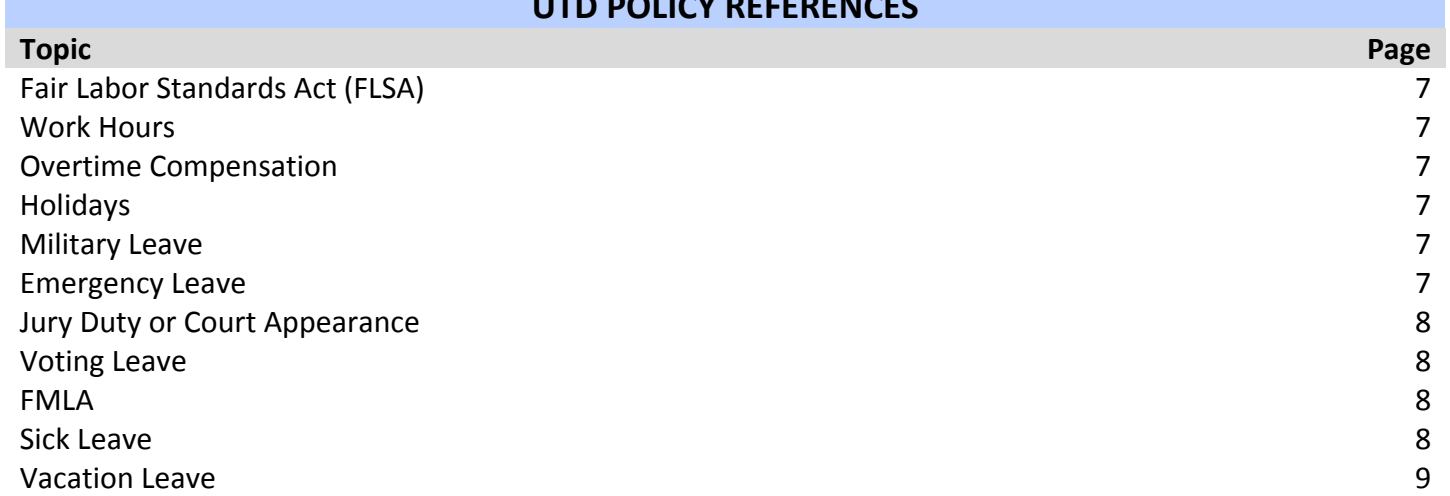

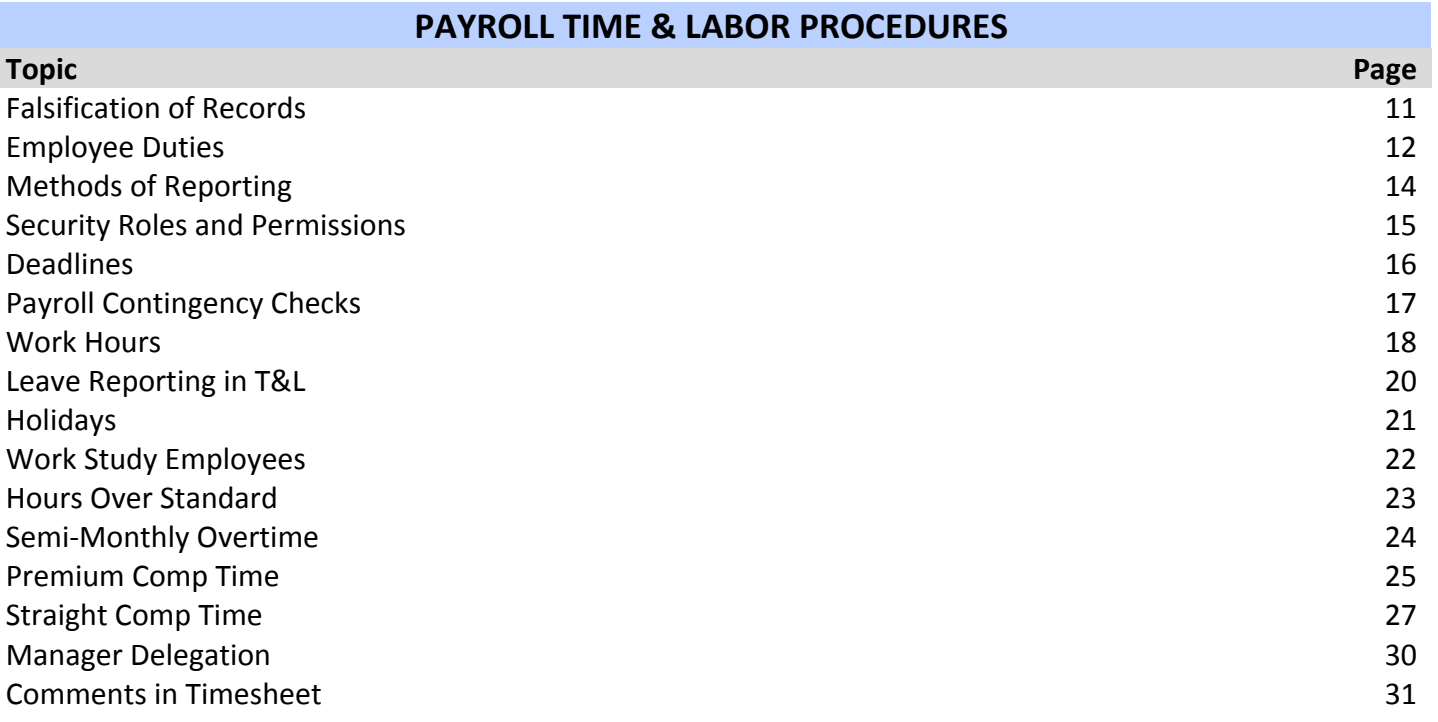

#### **WHAT IS TIME AND LABOR?**

Together with Absence Management, Time and Labor is an electronic timesheet that records working hours and tracks leave taken for Monthly and Semi-monthly paid employees.

Using Employee Self Service Timesheet or Employee Self Service Web Clock through the Galaxy portal, employees will enter time or punch IN/OUT according to their employment and department requirements. Once time has been reported, the employee's approving manager will access Manager Self Service through Galaxy to approve time reported. Managers can also submit time on the employee's behalf.

T&L has many ways that the Managers and Time Admins can view an employee's time. For example, the Time Admin can pull a complete reported time audit on who entered, changed, and deleted time and who approved time along with date stamps. Managers can pull an Accumulators report that totals each kind of time entered for a desired date range, check a history of Absence Requests, or view a Monthly calendar to view all reporting employee's Absence Requests.

#### **BENEFITS OF TIME AND LABOR**

- Reduction of paper forms
- Standardization of employee time reporting
- Rule based application that takes the guess work out of time reporting
- Sick and Vacation balances are accessible and up to date
- Configured to fit requirements of UT Dallas
- Greater reporting capabilities for labor costs
- Reduction of time required to run a payroll, gives department back time to complete employee paperwork to hire or change pay
- Manager control of employee time

#### **ADDITIONAL RESOURCES**

Please visit the Payroll Time & Labor Website for more information and additional training documents.

Have a Time & Labor question? Visit askYODA to get a quick answer or ask one of our experts.

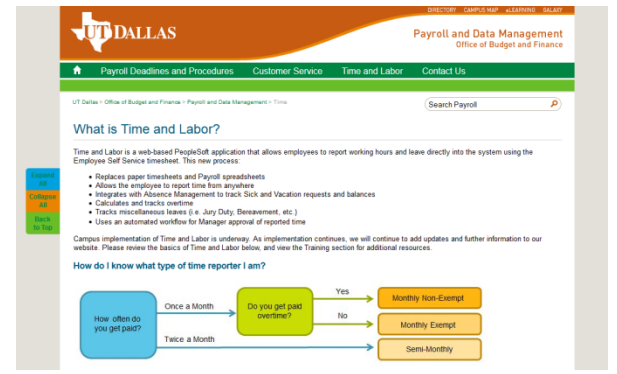

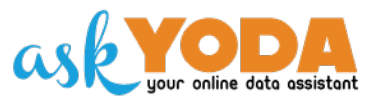

Need immediate assistance? Contact the Payroll Office at [payroll@utdallas.edu](mailto:payroll@utdallas.edu) or 972-883-2611.

### **TERMINOLOGY**

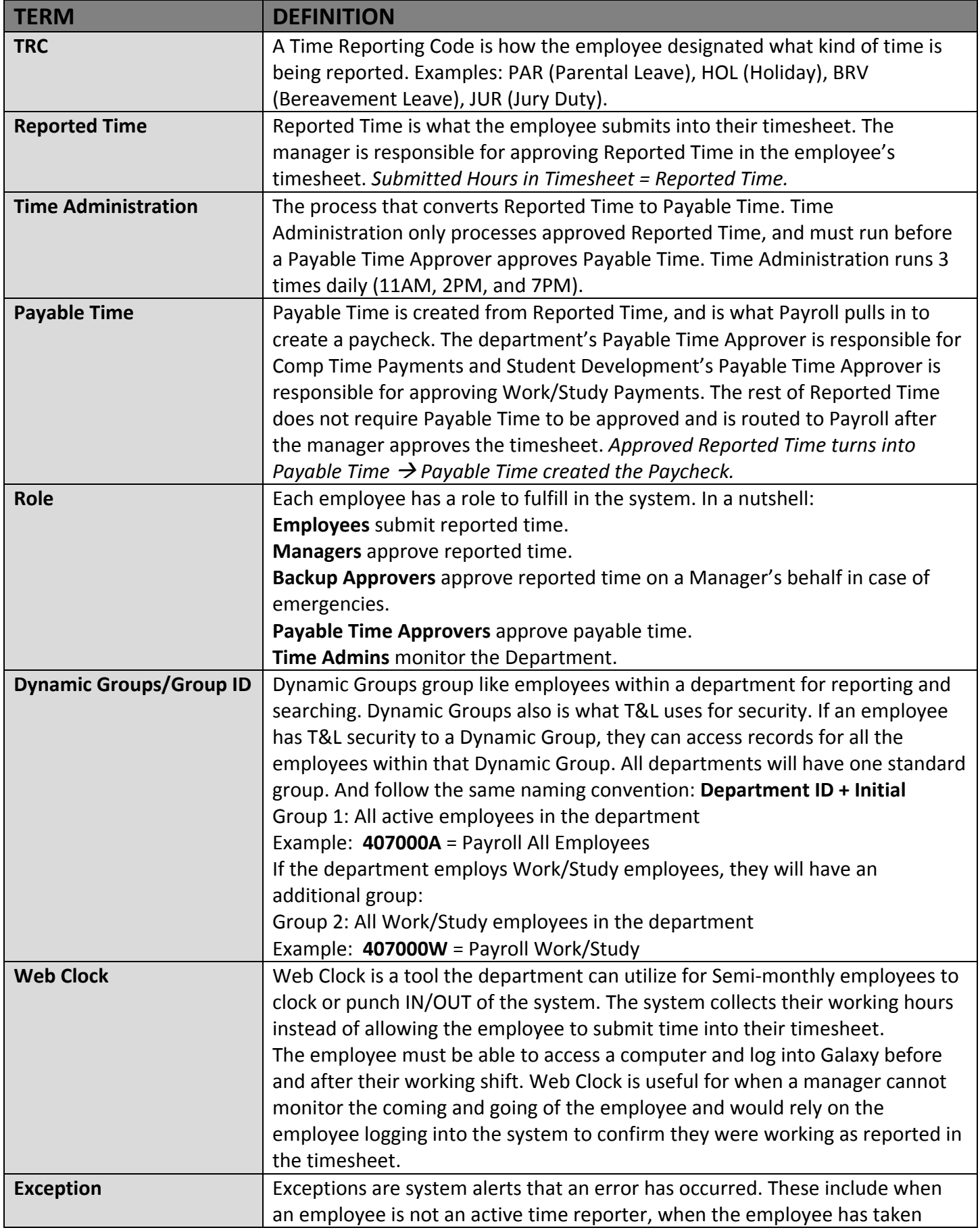

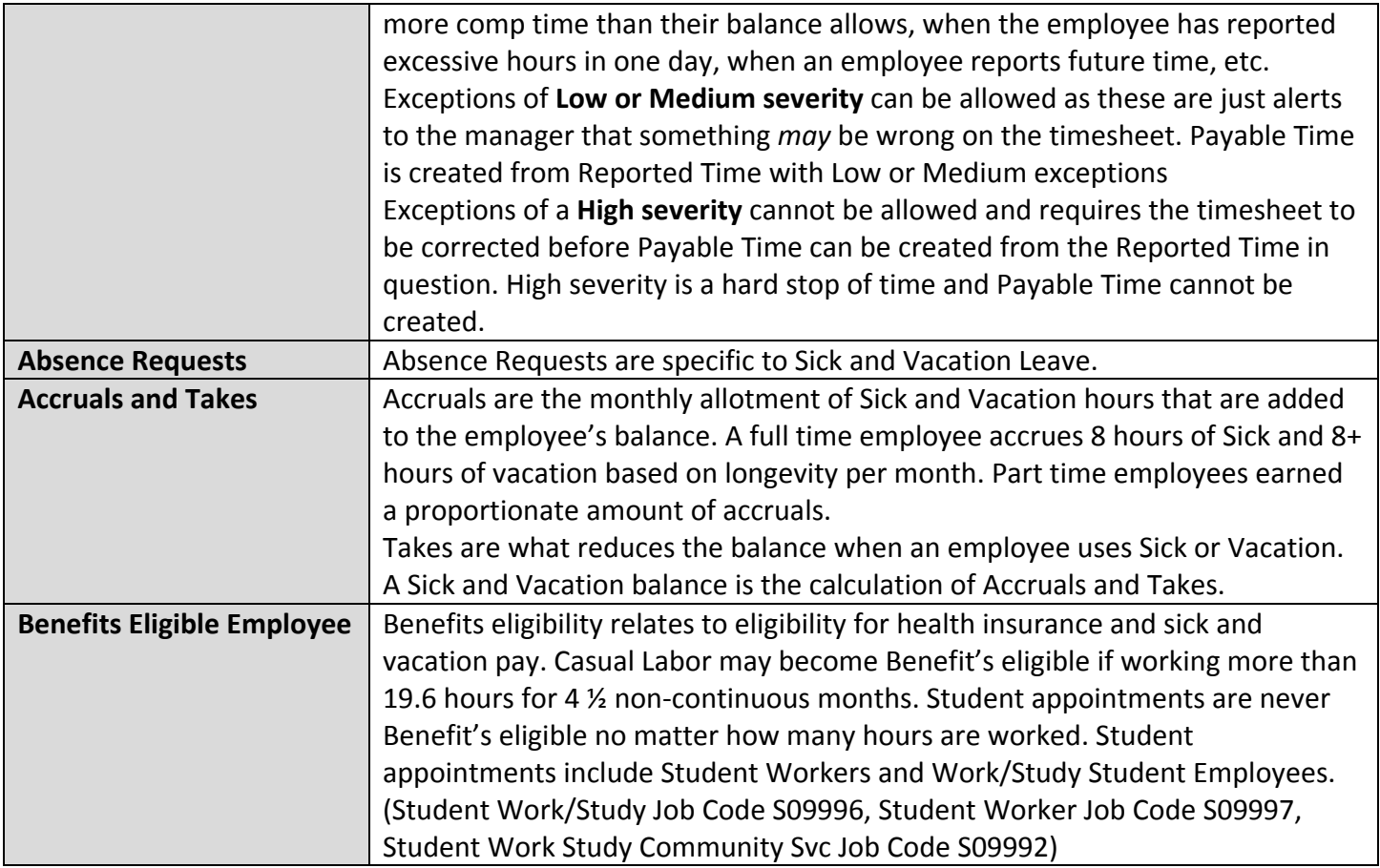

## UT DALLAS POL ICY

*Note: UT Dallas or UT System may change, delete, suspend, disallow, or discontinue these policies, in whole or in part, at any time without prior notice. In the event of a policy change, employees will be notified. Policy changes shall apply to existing as well as to future UT Dallas employees, contractors, students, and associates.*

### **UT DALLAS POLICY**

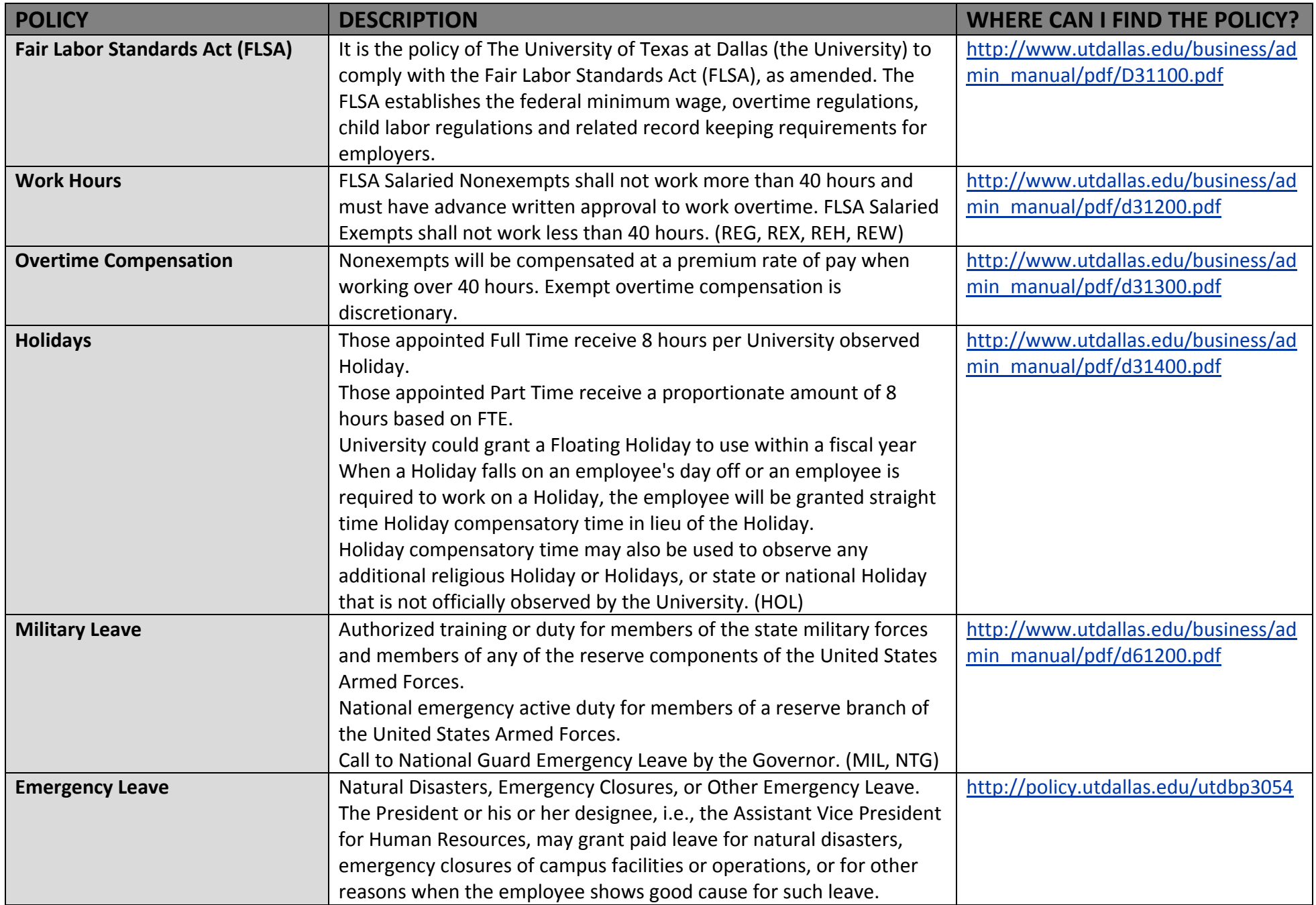

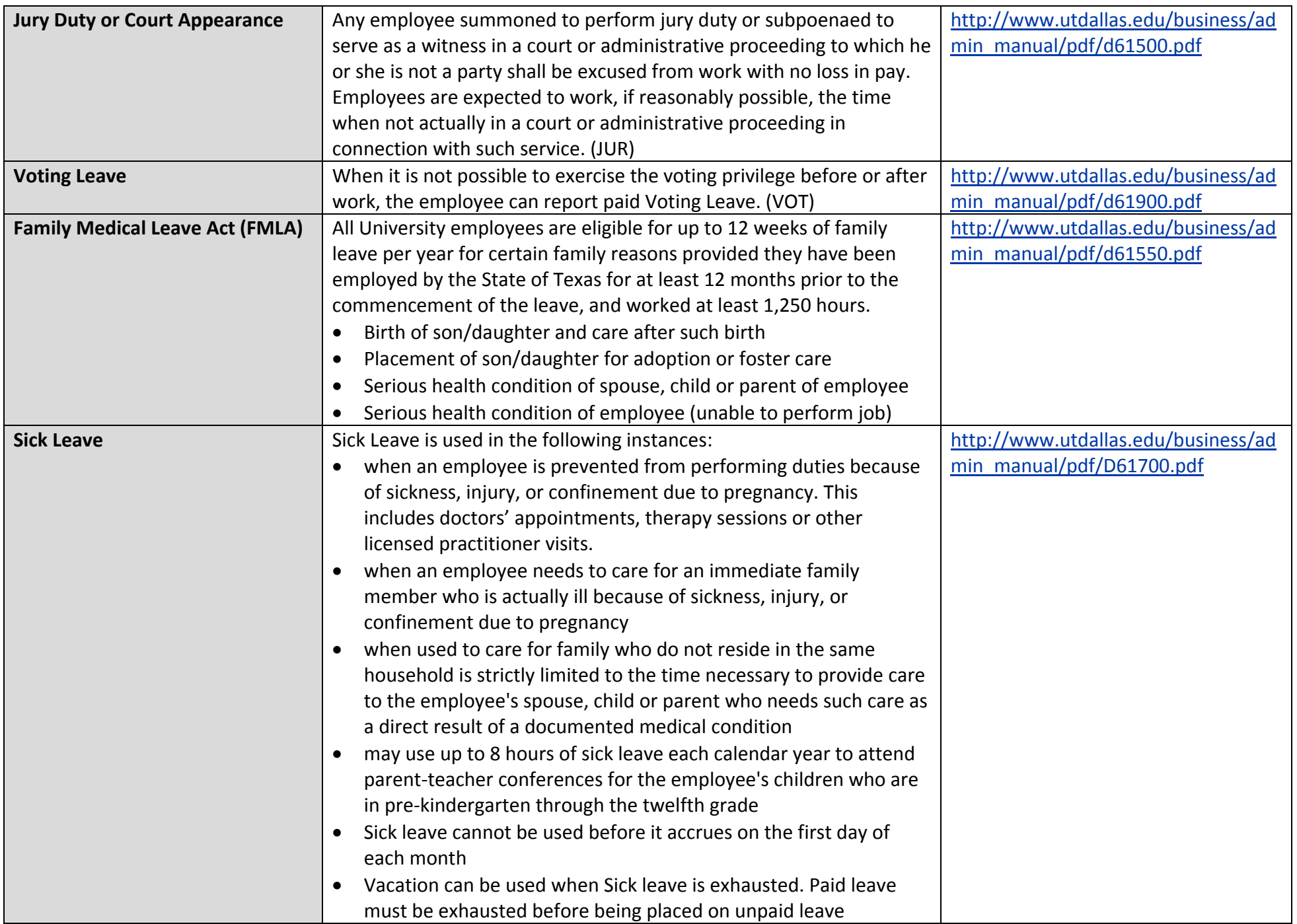

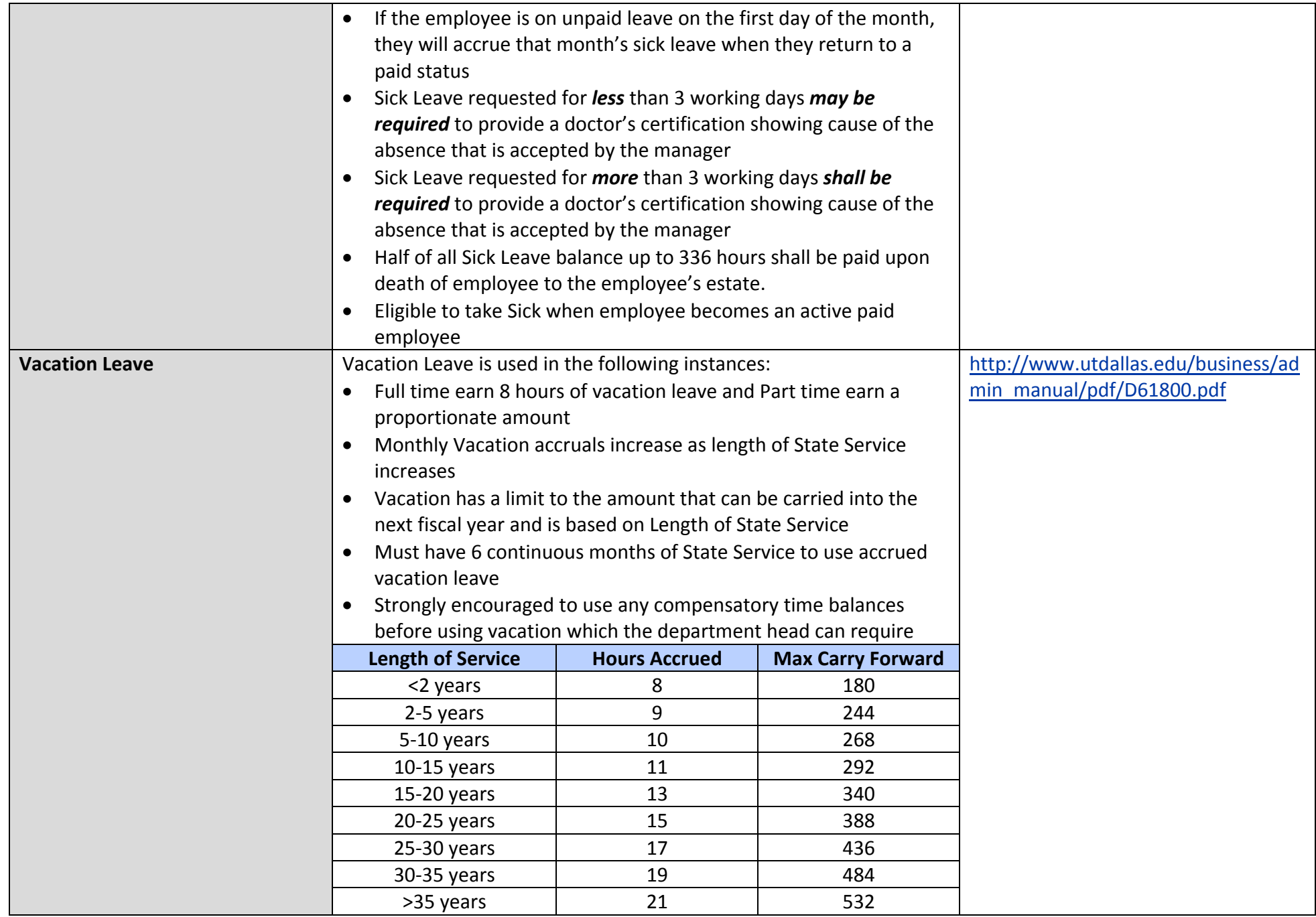

## **PAYROLL TIME & LABOR PROCEDURES**

*Note: UT Dallas or UT System may change, delete, suspend, disallow, or discontinue these procedures, in whole or in part, at any time without prior notice. In the event of a procedure change, employees will be notified. Procedural changes shall apply to existing as well as to future UT Dallas employees, contractors, students, and associates.*

## **1.0 FALSIFICATION OF RECORDS**

#### **1.1 Scope**

All employees reporting time within PeopleSoft Time and Labor

#### **1.2 Purpose**

Outline ethical expectations from employees reporting and approving within PeopleSoft Time and Labor

#### **1.3 Process**

In accordance with D11-110.0 Ethics Policy, all employees are expected to maintain the highest standards of ethical conduct in the workplace. When an employee or manager knowingly falsifies records into the Time and Labor application, it is grounds for disciplinary action, including dismissal. Time and Labor is directly connected to the UTD Payroll, therefore time reported is directly related to money paid to an employee.

Employees are responsible for reporting their working hours and leave used accurately and timely. This includes data entry of their exact working hours to the best of their knowledge.

Managers and other approving authority are responsible for the approval of reported hours and must push back the reported time to the employee for modifications when reported hours do not match the employee's worked hours.

#### **1.4 Non-Compliance**

Non-compliance is the responsibility of the department to issue disciplinary action as needed. If the discipline includes suspension, demotion or dismissal, then the Office of Human Resources must be consulted prior to the discipline action occurring.

#### **1.5 Monitoring/Conclusion**

The individual department is responsible for monitoring time that is reported and applying discipline as needed.

The department is also responsible for ensuring employee completion of training. The lack of knowledge is never a valid justification of inaccurate time reporting or approving.

#### **1.6 Appendix**

UTD Ethics Policy: [http://www.utdallas.edu/business/admin\\_manual/pdf/d111100.pdf](http://www.utdallas.edu/business/admin_manual/pdf/d111100.pdf)

## **2.0 EMPLOYEE DUTIES**

#### **2.1 Scope**

All employees reporting time within PeopleSoft Time and Labor

#### **2.2 Purpose**

Name and clearly define duties, role, and expectations for employees using T&L and Absence Management

#### **2.3 Process**

#### **Time Reporter: Employee**

- Report hours worked accurately and by the deadline
- Request and report leave used accurately and timely per UTD Policy

#### **Time Approver: Manager**

- Coordinate and track an employee's work schedule
- Review reported time to follow Federal and State regulations
- Approve reported time by the deadline
- Approve requested and used leave in accordance with business needs per UTD Policy
- Review and approve Comp Time requests
- Review, allow, and correct exceptions created from employee's reported time

#### **Time Admin: Department Time Coordinator**

- Check for unapproved time to coordinate with the Manager
- Ensure new employees receive proper training
- Check and help clear exceptions
- Knowledge base for department
- Maintain reporting structure
- Maintain optional job titles
- Coordinate department security
- Liaison between department and Payroll/HR for updates and other communications
- Ensure department has complied with their deadlines by the Payroll deadline
- Run reports to monitor time reported to compare against policies and procedures

#### **Payable Time Approver: Payables Approver**

- Reviews Department budget to ensure money is available for paying out comp time
- Approves Payable Time (Comp Time Payouts) for Department by Payroll deadline
- Student Development Only: Approves Work/Study Payable Time

#### **Time Approver Backup: Emergency Time Approver**

- Backup Reported Time Approver
- Access to review balances of employees within department

#### **Payroll**

- Cut paychecks according to information reported and approved in Time and Labor
- Grant T&L security based on department requests
- Evaluate for process improvements to add value to the PeopleSoft system
- Send deadline reminder emails to Employees, Managers, Payable Time Approvers, and Time Admins
- Proactively checking for reporting and systematical errors and unapproved time and communicating information to the Time Admin
- Send updates and additional information to the Time Admin as needed
- Train Time Admin on all aspects of Time and Labor
- Support the campus with time entry and system questions

#### **Human Resources**

- Responsible for Absence Management maintenance and configurations
- UTD Policy creators and enforcers
- Supports campus with questions regarding leave, classifications, employment status, etc.

#### **2.4 Non-Compliance**

Non-compliance is the responsibility of the department to issue disciplinary action as needed. If the discipline includes suspension, demotion or dismissal, then the Office of Human Resources must be consulted prior to the discipline action occurring.

#### **2.5 Monitoring/Conclusion**

The individual department is responsible for monitoring time that is reported and applying discipline as needed.

The department is also responsible for ensuring employee completion of training. The lack of knowledge is never a valid justification of inaccurate time reporting or approving.

#### **2.6 Appendix**

## **3.0 METHODS OF REPORTING**

#### **3.1 Scope**

All employees reporting time within PeopleSoft Time and Labor

#### **3.2 Purpose**

Define methods of time reporting based on the kind of employee.

#### **3.3 Process**

All employees are enrolled in Time and Labor which determines how the timesheet will display. Enrollment is based on workgroups that group like employees based on criteria such as FLSA Status, pay groups, pay period, etc.

#### **Monthly Employees**

Unless circumstances exist that are not conducive to online time reporting, monthly employees are to use the Employee Self Service Electronic Timesheet to enter working hours into their personal electronic timesheet. If Monthly employees do not have access to a computer, the Department can elect to use Web Clock Kiosk.

Nonexempt Monthly

Due to FLSA requirements and their eligibility for Overtime, Nonexempt Monthly employees must self-report or punch in to the system to collect punches for IN, Out for Lunch, In for Lunch, and OUT working hours per day and the elapsed amount of hours for leave through Employee Self Service. Exempt Monthly

Exempt Monthly are only mandated to report exceptions and leave through Employee Self Service. However, the employee and Manager have the opportunity to report elapsed working hours but no system rules will be applied to working hours reported.

#### **Semi-monthly Employees**

The department will choose between Employee Self Service, Web Clock Galaxy, or Web Clock Kiosk to fit the reporting needs of the employees and department. The department is responsible for choosing and maintaining their method of time reporting (i.e.: equipment, network support, etc.) for their semimonthly workers.

All Semi-Monthly Employees are to record or have the system capture their IN and OUT punches for their exact working hours.

If a semi-monthly employee does not have computer access, the Time Admin or Manager can report the hours on their behalf.

#### **3.4 Non-Compliance**

Non-compliance is the responsibility of the department to issue disciplinary action as needed. If the discipline includes suspension, demotion or dismissal, then the Office of Human Resources must be consulted prior to the discipline action occurring.

#### **3.5 Monitoring/Conclusion**

The individual department is responsible for monitoring time that is reported and applying discipline as needed.

The department is also responsible for ensuring employee completion of training. The lack of knowledge is never a valid justification of inaccurate time reporting or approving.

#### **3.6 Appendix**

## **4.0 SECURITY ROLES AND PERMISSIONS**

#### **4.1 Scope**

All employees reporting working hours within PeopleSoft Time and Labor.

#### **4.2 Purpose**

Define Employee and Department Security Roles and Data Permissions. Security Roles give an employee access to the page within PeopleSoft Time and Labor and Data Permissions give employees access to data within that page. Dynamic Groups are Time and Labor's Data Permissions.

#### **4.3 Process**

#### **Roles**

#### Employee Roles

Roles will be assigned dynamically based on employment data supplied by Human Resources.

Factors taken into account: Active Employee within Time and Labor, Leave Eligibility, Comp Time Eligibility Web Clock Roles

All employees will receive the basic timesheet entry role. If the department would like the employee to punch in through Web Clock, the Time Admin will send an email to Payroll with the Employee ID, Employment Record, and Name and Payroll will submit a security ticket to apply the new role.

#### Department Roles

The Time Admin will be responsible for designating the Manager in Enroll Employee Approver page within Time and Labor. Once a Manager is designated, Security will be applied.

To assign the Time Admin, Back Up Approver, and Payable Time Approver, the Time Admin will complete the *Time and Labor Security* form and send to Payroll.

#### **Permission Lists**

#### Employees

Permission List will be assigned an employee permission list giving them access to Self Service pages.

Time Admins, Managers, Back Up Approvers, and Payable Time Approvers

The Time Admin will complete the *Time and Labor Security* form and send to Payroll to add or remove Dynamic Group access to an employee.

#### **Dynamic Groups**

Security can be restricted by adding or removing Dynamic Groups from Permission Lists. Each department will have one standard Dynamic Groups. Naming convention: Department ID + A for All. Ex: 100000A= Office of the President-All Employees

#### **Work/Study Dynamic Groups**

In order to share security between department and Student Employment, a Work/Study group will be created and maintained for the department as needed. Ex: 100000W= Office of the President- Work/Study Employees

#### **4.4 Non-Compliance**

Non-compliance is the responsibility of the department to issue disciplinary action as needed. If the discipline includes suspension, demotion or dismissal, then the Office of Human Resources must be consulted prior to the discipline action occurring.

#### **4.5 Monitoring/Conclusion**

The individual department is responsible for monitoring time that is reported and applying discipline as needed.

The department is also responsible for ensuring employee completion of training. The lack of knowledge is never a valid justification of inaccurate time reporting or approving.

#### **4.6 Appendix**

## **5.0 DEADLINES**

#### **5.1 Scope**

All employees reporting and approving working hours and leave within PeopleSoft Time and Labor.

#### **5.2 Purpose**

Provide deadlines for reporting and approving working hours and leave.

#### **5.3 Process**

#### **All Deadlines will be at 5PM of the day specified**

#### **Time Reporter- Employee**

One full business day after the pay period end. Refer to the Payroll Calendar for exact deadline. Semi-monthly: 1st and 16th or next business day Monthly: 1st or next business day

#### **Time Approver- Manager**

Two full business days after the employee's deadline. Refer to the Payroll Calendar for exact deadline. Semi-monthly: 3rd and 18th or next business day Monthly: 3rd or next business day

#### **Career Center Payable Time Approver**

Two full business days after the manager's deadline. Refer to the Payroll Calendar for exact deadline. Semi-monthly: 5th or 20th or next business day

#### **Department Payable Time Approver**

Will occur around the 15th of the month. Refer to the Payroll Calendar for exact deadline. All the approved Payable Time will be added to the next monthly check, the  $1<sup>st</sup>$ .

#### **Time Coordinator- Time Admin**

The Admin will be alerted of when Payroll will begin running paychecks.

#### **Reminders**

Payroll will send reminders a day before the deadline using the UTD email addresses. Each employee can elect to be included on an Outlook Calendar Appointment to have a deadline reminder on their calendar. The employee would request to be placed on the invite by sending their name and the kind of reminder they would like to the Payroll office: [payroll@utdallas.edu](mailto:payroll@utdallas.edu)

#### **5.4 Non-Compliance**

Non-compliance is the responsibility of the department to issue disciplinary action as needed. If the discipline includes suspension, demotion or dismissal, then the Office of Human Resources must be consulted prior to the discipline action occurring.

#### **5.5 Monitoring/Conclusion**

The individual department is responsible for monitoring time that is reported and applying discipline as needed.

The department is also responsible for ensuring employee completion of training. The lack of knowledge is never a valid justification of inaccurate time reporting or approving.

#### **5.6 Appendix**

## **6.0 PAYROLL CONTINGENCY CHECKS**

#### **6.1 Scope**

All employees reporting and approving working hours and leave within PeopleSoft Time and Labor.

#### **6.2 Purpose**

Provide guidelines on appropriate request of Contingency checks. Contingency checks are supplemental checks that are cut other than the normal pay day. Generally speaking, the check will be 3-5 days after pay day.

#### **6.3 Process**

#### **Semi-monthly Contingency Checks**

Payroll will only run contingency checks for outlined emergencies. Time must be reported and approved before a request is submitted. Payroll will track requests for abuse and limit or deny requests based on record. Payroll will communicate with the department when a pattern of abuse is identified. Departments will complete the *Request for Contingency Payment* form and send completed with signatures to Payroll.

Time Entry Issues: If time is submitted late, unless an emergency exists, hours will be included on the next paycheck. The Time Admin will determine if the request is appropriate and complete the Request for Contingency Check form to send to Payroll.

Time Approval Issues: Payroll will not penalize the employee for a manager's tardiness. However, time approval issues should be very limited. The Manager can delegate approval authority if away from the office during an approval deadline. If the Manager and Delegate cannot approve time, the Back-up Approver Role can approve reported time for the deadline and the Manager can add comments once returned to the office. The Time Admin will proactively check for unapproved time before the Payroll deadline. Payroll will also run reports on unapproved time to communicate with Time Admins.

PAF issue: When the PAF was not able to be routed and entered in a manner that allows the employee or manager enter/approve time. PAF issues do not include when the department submits a late PAF for routing but when Budgets, HR, or Payroll/Data Management is the reason for the late entry.

Network/System Issues: If the system is at fault for late entry or approval, Payroll will make every effort to cut a check as quickly as possible

Changes to reported time: Changes and modifications of previously approved reported time will be included on the next available paycheck, no exceptions.

#### **Monthly Contingency Checks**

Payroll will continue to make decisions to run contingency checks to pay the salary of an employee based on current contingency check protocols. Payroll will not cut contingency checks for Comp Time payments as the payment will be added to the next available check.

#### **6.4 Non-Compliance**

Non-compliance is the responsibility of the department to issue disciplinary action as needed. If the discipline includes suspension, demotion or dismissal, then the Office of Human Resources must be consulted prior to the discipline action occurring.

#### **6.5 Monitoring/Conclusion**

The individual department is responsible for monitoring time that is reported and applying discipline as needed.

The department is also responsible for ensuring employee completion of training. The lack of knowledge is never a valid justification of inaccurate time reporting or approving.

#### **6.6 Appendix**

## **7.0 WORK HOURS**

#### **7.1 Scope**

All Nonexempt employees reporting working hours within PeopleSoft Time and Labor.

#### **7.2 Purpose**

Provide guidance over FLSA working hour's regulations for Nonexempt employees.

#### **7.3 Process**

#### **UTD Work Week**

UT Dallas will follow the FLSA work week, from 12:00 AM Sunday to 11:59 PM Saturday. Shifts that crossover the midnight hour will be split between the two days. This includes shifts that cross over from Saturday to Sunday. The hours after 12:00 AM on Sunday will be a new day and new work week.

#### **Rest Periods**

FLSA and the State of Texas Department of Labor does not mandate rest periods. However, UTD has elected to provide paid rest periods. Employees will have the opportunity to take paid resting breaks lasting no more than 15 minutes. Typically, a shift lasting longer than 6 hours will include 2 paid breaks and a shift lasting longer than 4 hours will include 1 paid break. Breaks must be scheduled based on the needs of the employee and department and should be equally spaced throughout the shift. Paid breaks cannot be combined to create a 30 minute break since anything over 20 minutes is considered an unpaid break. Paid breaks cannot be added to the beginning or end of the shift or unpaid lunch break.

Examples of rest periods are:

Smoke breaks Restroom breaks Personal telephone calls or visits Retrieve coffee, soda, and other drinks

#### **Meal Breaks**

FLSA and the State of Texas Department of Labor do not mandate a meal break. However, UTD has elected to provide unpaid meal breaks. All employees will be given the opportunity to take a non-working meal break that fits within a schedule that meets the needs of the department and manager. A lunch break lasts at least 30 minutes and up to 1 hour where the employee is free to pursue personal endeavors. Any job duties performed during that break is considered work and is not part of an unpaid lunch break. Employees must communicate with the Manager when taking a longer lunch break than their schedule normally allows.

A Semi-monthly employee will be given the same opportunity for an unpaid lunch break. Typically a shift that lasts longer than 6 hours should be considered to include a lunch break. Managers and employee must work together to establish a schedule that fit the personal and professional needs of the employee and department. Time and Labor will not deduct automatic lunch breaks.

#### **Unauthorized Break Extensions**

Unauthorized extensions of authorized work breaks need not be counted as hours worked when the employer has expressly and unambiguously communicated to the employee that the authorized break may only last for a specific length of time.

#### **Travel Time**

#### Home to Work Travel

An employee who travels from home before the regular workday and returns to his/her home at the end of the workday is engaged in ordinary home to work travel, which is not work time.

#### Home to Work on a Special One Day Assignment in Another City

An employee who regularly works at a fixed location in one city is given a special one day assignment in another city and returns home the same day. The time spent in traveling to and returning from the other city is work time, except that the employer may deduct/not count that time the employee would normally spend commuting to the regular work site.

#### Travel That is All in a Day's Work

Time spent by an employee in travel as part of their principal activity, such as travel from job site to job site during the workday, is work time and must be counted as hours worked.

#### Travel Away from Home Community

Travel that keeps an employee away from home overnight is travel away from home. Travel away from home is clearly work time when it cuts across the employee's workday. The time is not only hours worked on regular working days during normal working hours but also during corresponding hours on nonworking days. As an enforcement policy the Division will not consider as work time that time spent in travel away from home outside of regular working hours as a passenger on an airplane, train, boat, bus, or automobile.

#### **Exempts and Working Hours**

Exempts are under no regulations of working hours except they are not allowed to work less than 40 hours in one work week according to UTD Policy D3-120.0. The daily schedule is discretionary between employee and manager as long as a full 40 hour work week is achieved.

#### **7.4 Non-Compliance**

Non-compliance is the responsibility of the department to issue disciplinary action as needed. If the discipline includes suspension, demotion or dismissal, then the Office of Human Resources must be consulted prior to the discipline action occurring.

#### **7.5 Monitoring/Conclusion**

The individual department is responsible for monitoring time that is reported and applying discipline as needed.

The department is also responsible for ensuring employee completion of training. The lack of knowledge is never a valid justification of inaccurate time reporting or approving.

#### **7.6 Appendix**

UTD Work Hours: [http://www.utdallas.edu/business/admin\\_manual/pdf/d31200.pdf](http://www.utdallas.edu/business/admin_manual/pdf/d31200.pdf) General: <http://www.dol.gov/whd/regs/compliance/whdfs22.pdf> Work week:<http://www.dol.gov/elaws/esa/flsa/otcalc/glossary.asp?p=workweek> Rest Periods Department of Labor:<http://www.dol.gov/dol/topic/workhours/breaks.htm> Texas Labor: [http://www.twc.state.tx.us/news/efte/d\\_breaks.html](http://www.twc.state.tx.us/news/efte/d_breaks.html)

Meal Breaks

Department of Labor:<http://www.dol.gov/dol/topic/workhours/breaks.htm>

Texas Labor: [http://www.twc.state.tx.us/news/efte/d\\_breaks.html](http://www.twc.state.tx.us/news/efte/d_breaks.html)

Texas Labor: [http://www.twc.state.tx.us/news/efte/b\\_suffered\\_or\\_permitted\\_to\\_work.html](http://www.twc.state.tx.us/news/efte/b_suffered_or_permitted_to_work.html) Travel Time:<http://www.dol.gov/dol/topic/workhours/traveltime.htm>

## **8.0 REPORTING LEAVE IN TIME & LABOR**

#### **8.1 Scope**

All employees reporting leave within PeopleSoft Time and Labor.

#### **8.2 Purpose**

Define leave that is reported through the Time and Labor Timesheet.

#### **8.3 Process**

Absence Management is reporting of Sick, Vacation, Sick Leave Pool, and FMLA. All other leaves will be reported through the employee Timesheet. The employee will report the appropriate code and total number of hours used to be approved by the Manager.

HR owns and regulates these leaves and is responsible for answering any questions as to the proper use of the leave. Time and Labor records and tracks the leave in PeopleSoft. Payroll is responsible for paying the employee based on the information entered as paid or unpaid leave.

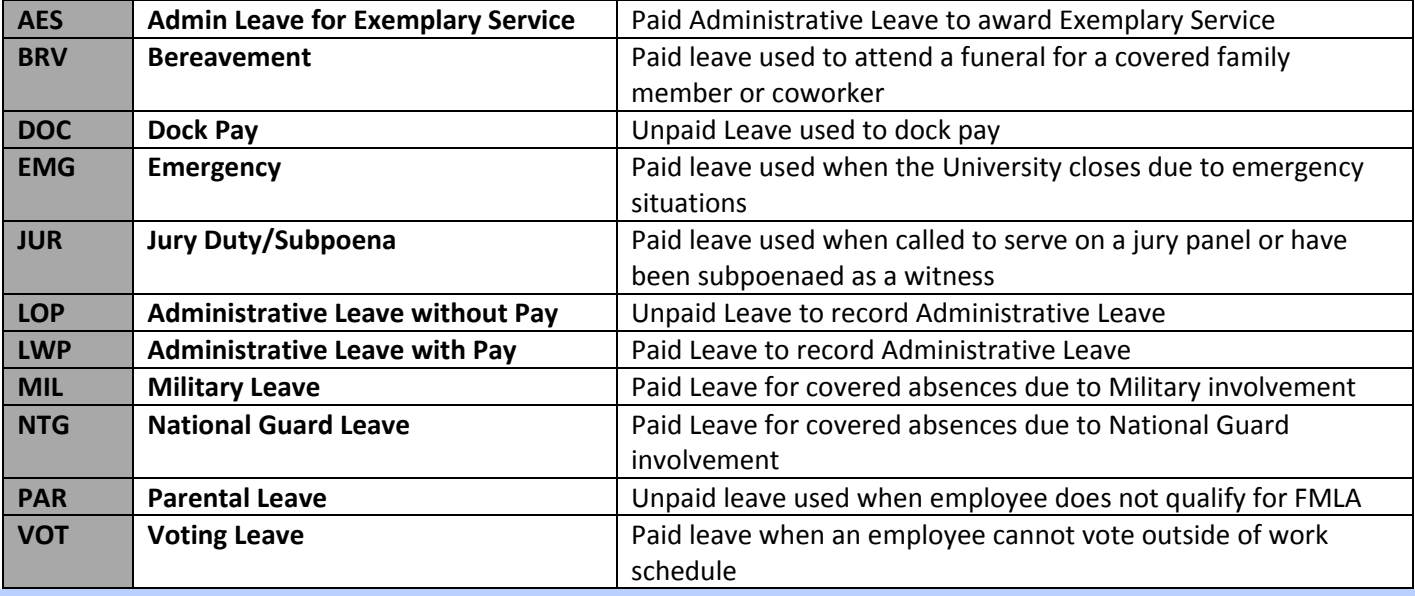

#### **8.4 Non-Compliance**

Non-compliance is the responsibility of the department to issue disciplinary action as needed. If the discipline includes suspension, demotion or dismissal, then the Office of Human Resources must be consulted prior to the discipline action occurring.

#### **8.5 Monitoring/Conclusion**

The individual department is responsible for monitoring time that is reported and applying discipline as needed.

The department is also responsible for ensuring employee completion of training. The lack of knowledge is never a valid justification of inaccurate time reporting or approving.

#### **8.6 Appendix**

UTD Leave Programs:<http://www.utdallas.edu/hrm/benefits/leave.php5>

## **9.0 HOLIDAYS**

#### **9.1 Scope**

All benefits eligible employees receiving Holiday pay.

#### **9.2 Purpose**

Outline Holiday hours and reporting

#### **9.3 Process**

**Paid Holiday Eligibility:**

- Benefits Eligible
- Holiday does not fall on weekend
- Employee is an active, paid employee the day before and after the Holiday

**Full Time Monthly Employees:** Employees will receive 8 hours of Holiday pay

**Part-Time Monthly Paid Employees:** Employees will receive a proportionate number of hours based on their FTE.

#### **Employees working Non-Traditional Schedules:** Employees

will receive their proportionate amount of Holiday hours on the day that the Holiday occurs. Schedules will need to be arranged so the employee still works their standard hours in the work week the Holiday occurs in.

**Reporting Holidays:** Employees will use the HOL (Holiday) code in their timesheet to specify the Holiday for correct calculation of working hours.

**Unpaid Holidays:** If an employee does not meet the eligibility requirements listed above, the department is responsible for submitting docking request for Payroll to remove the Holiday payment from the employee paycheck. Employee will submit DOC (Dock Pay) on timesheet for Manager approval.

**Working on a Holiday:** When an employee works on a Holiday, the employee is entitled to equal time off at a later date up to 8 hours. The employee will report HWK (Holiday Worked) which will grant them Holiday Compensatory Time to be used within one rolling year.

**Payment for Holiday Compensatory Time:** Employees may be paid for working national or state Holidays if taking Holiday compensatory time off would be disruptive to normal teaching, research, or other critical function. Policy states the VP of the division must authorize any Straight Comp Time payments.

#### **9.4 Non-Compliance**

Non-compliance is the responsibility of the department to issue disciplinary action as needed. If the discipline includes suspension, demotion or dismissal, then the Office of Human Resources must be consulted prior to the discipline action occurring.

#### **9.5 Monitoring/Conclusion**

The individual department is responsible for monitoring time that is reported and applying discipline as needed.

The department is also responsible for ensuring employee completion of training. The lack of knowledge is never a valid justification of inaccurate time reporting or approving.

#### **9.6 Appendix**

UTD Holiday Policy: [http://www.utdallas.edu/business/admin\\_manual/pdf/d31400.pdf](http://www.utdallas.edu/business/admin_manual/pdf/d31400.pdf) UTD Holiday Calendar[: http://www.utdallas.edu/hrm/fac-staff/Holidays.php5](http://www.utdallas.edu/hrm/fac-staff/holidays.php5)

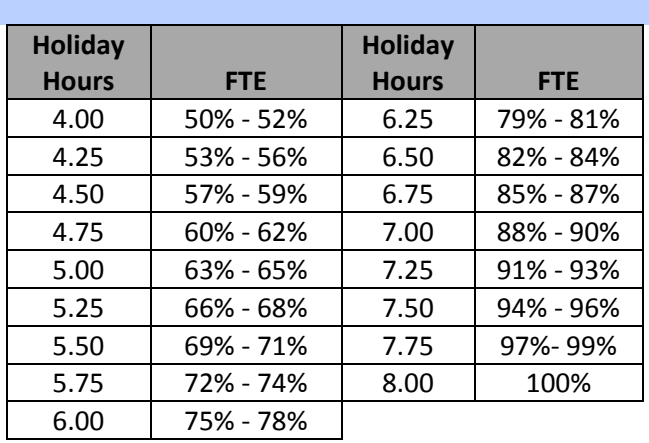

## **10.0 WORK/STUDY EMPLOYEES**

#### **10.1 Scope**

All Federal or State Work/Study employees.

#### **10.2 Purpose**

Outline procedures for alerting Payroll of Work/Study employee to assign to Dynamic Group and designate a Manager.

#### **10.3 Process**

#### Reporting Hours Worked

The home department will decide between Self Service and Web Clock for all of their semi-monthly employees. W/S employees will follow the normal employee deadline.

#### Manager Approval of Reported Time

Work/Study employees will report time and the home department Manager will approve the Reported Time. The Manager approves the amount of hours worked. Managers will follow the normal Manager deadline.

#### Designating a Manager

The home department will alert Payroll when a new Work/Study employee is hired into the department by sending an email with the Employee's Name, ID, Employment Record, and Manager Name and ID. Payroll will add that employee to the Department's Work/Study Dynamic Group and assign the Manager.

#### Dynamic Group or Group ID

The Dynamic Group format is the Department ID followed by a 'W' for Work/Study. EX: 102000W

#### Student Employment Approval of Payable Time.

Normally, after a Manager approves, the time will be routed directly to Payroll. However, the time reported by the Work/Study employee will be routed to Student Employment for a final approval before the time is directed to Payroll. Student Employment is approving the money paid based on the hours worked and will track award amounts to communicate to the department when an award is low. Student Employment will follow the Payable Time Approver deadline.

#### **10.4 Non-Compliance**

Non-compliance is the responsibility of the department to issue disciplinary action as needed. If the discipline includes suspension, demotion or dismissal, then the Office of Human Resources must be consulted prior to the discipline action occurring.

#### **10.5 Monitoring/Conclusion**

The individual department is responsible for monitoring time that is reported and applying discipline as needed.

The department is also responsible for ensuring employee completion of training. The lack of knowledge is never a valid justification of inaccurate time reporting or approving.

#### **10.6 Appendix**

## **11.1 HOURS OVER FTE/STANDARD HOURS**

#### **11.1 Scope**

All Part Time Nonexempt employees

#### **11.2 Purpose**

Outline automatic cash payment of hours worked to Part Time Salaried Nonexempt employees when reporting over their Standard Working Hours. Employee accrues straight hours when working and using leave over the standard.

#### **11.3 Process**

#### Part Time Salaried Nonexempt

When a Part Time Nonexempt works over their FTE, or Standard Hours, in one work week, the system will pay hours at the regular rate of pay for anything over the Standard Hours but below 40 hours. If a Part Time Nonexempt works over 40 hours, they will be paid for hours up to 40 and accrue Premium Comp Time over 40.

The system will apply the Payable Time code of XOFT for Paid Hours over the FTE.

When the employee works and uses leave in excess of their standard hours, straight hours will be accrued to use like vacation.

#### Part Time Salaried Exempt

Part Time Exempt employees will not receive payment for hours worked over their FTE.

#### **11.4 Non-Compliance**

Non-compliance is the responsibility of the department to issue disciplinary action as needed. If the discipline includes suspension, demotion or dismissal, then the Office of Human Resources must be consulted prior to the discipline action occurring.

#### **11.5 Monitoring/Conclusion**

The individual department is responsible for monitoring time that is reported and applying discipline as needed.

The department is also responsible for ensuring employee completion of training. The lack of knowledge is never a valid justification of inaccurate time reporting or approving.

#### **11.6 Appendix**

## **12.0 SEMI-MONTHLY OVERTIME PAYMENTS**

#### **12.1 Scope**

All Semi-monthly employees

#### **12.2 Purpose**

Provide information for automatic overtime payments for Semi-monthly employees when they report and a Manager approves more than 40 working hours in one work week.

#### **12.3 Process**

When a Semi-Monthly employee reports over 40 hours in one work week, the system will automatically pay the employee at a higher hourly rate for all hours over 40.

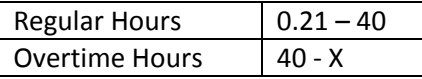

A Semi-monthly employee has two rates of pay: Regular and Overtime rate. The Overtime rate is calculated by multiplying the Regular rate by 1.5.

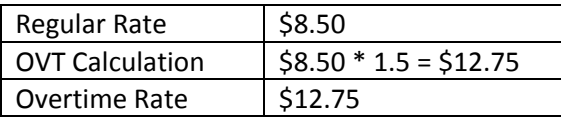

Example: Semi-Monthly works 43.50 hours in one work week:

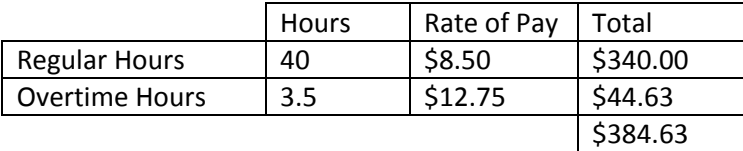

When an employee reports and a Manager approves more than 40 hours in one work week, Payroll will apply the overtime rate for hours over 40 and add payment to the next available check.

The system will show XOVT in payable time for overtime cash payments.

#### **12.4 Non-Compliance**

Non-compliance is the responsibility of the department to issue disciplinary action as needed. If the discipline includes suspension, demotion or dismissal, then the Office of Human Resources must be consulted prior to the discipline action occurring.

#### **12.5 Monitoring/Conclusion**

The individual department is responsible for monitoring time that is reported and applying discipline as needed.

The department is also responsible for ensuring employee completion of training. The lack of knowledge is never a valid justification of inaccurate time reporting or approving.

#### **12.6 Appendix**

UTD Overtime Policy: [http://www.utdallas.edu/business/admin\\_manual/pdf/d31300.pdf](http://www.utdallas.edu/business/admin_manual/pdf/d31300.pdf)

## **13.0 PREMIUM COMPENSATORY TIME**

#### **13.1 Scope**

All Monthly Nonexempt employees

#### **13.2 Purpose**

Outline and provide information for automatic banking of Premium Comp Time to be used like leave or paid.

#### **13.3 Process**

#### Prior Approval for Earning Comp Time

All employees must have prior approval before earning Comp Time. Employees will Request Comp Time through Time and Labor with estimate of amount to be earned. Estimate and actual accrued hours do not have to match. The Manager is approving the accrual of Comp Time rather than the actual amount earned. However, the amount earned should be coordinated between Manager and employee.

#### Earning Premium Comp Time

Premium Comp Time is accrued when the employee reports more than 40 hours of Working Hours. The system will calculate and add earned hours into the balance to be used or paid at department discretion. Codes that are included are: HWK (Holiday worked), CWK (closure worked), PHW (police Holiday worked), and REG (regular working hours). A Manager may tell the employee to adjust their weekly schedule by taking an afternoon off, coming in late, etc., to avoid accruing Premium Comp Time.

#### Use of Accrued Comp Time

The manager and department are encouraged to reasonably accommodate requests to use Premium Comp Time in accordance with department procedures. In general, Comp Time should be used before Vacation Leave. When Comp Time is used, the system will remove the first earned comp time from the balance instead of from the overall balance: first in, first out. Notice how the balance recalculates:

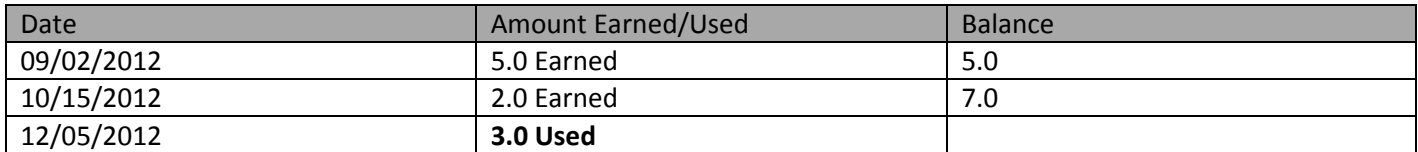

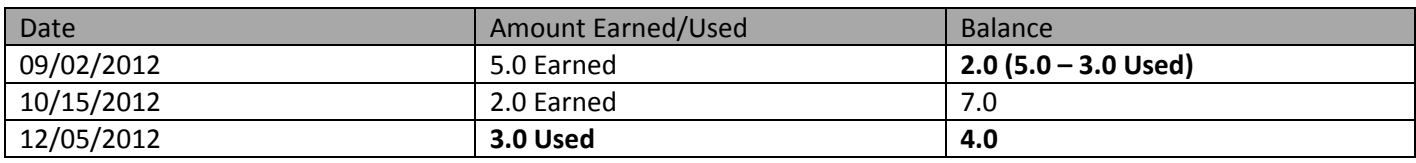

#### Expiration

Premium Comp Time will never expire.

#### Calculations of Premium Comp Time

When an employee report more than 40 hours of working hours, the system will take the actual amount of hours over 40 and multiply that by 1.5 to calculate the accrued comp time.

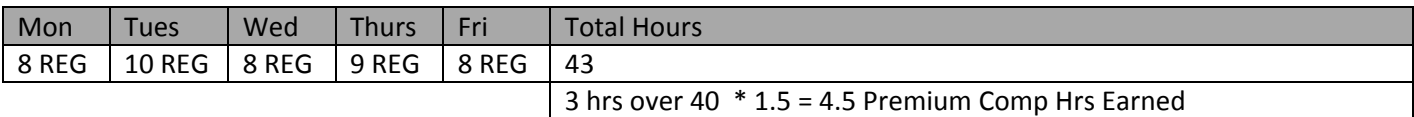

#### Payment

The employee will have a payment of accrued Premium Comp Time when:

- Department approves payment
- FLSA status change from Nonexempt to Exempt
- Monthly Nonexempt changes to a Semi-monthly Nonexempt
- Transfer to another state agency
- Transfer to another department
- Balance is more than 40 hours
- **Termination**

#### Paying Premium Comp Time

The employee or Manager will initiate payment from the employee's timesheet. On the Sunday following the week that the comp time was accrued, the employee will enter PCP (Premium Comp Paid) and the total accrued amount of Premium Comp Time or amount they are requesting payment for. Since Premium Comp Time is accrued at a higher rate, the employee will be paid for the total amount of hours earned.

After the Manager approves, another approval will come from the department's Payable Time Approver that will ensure money is available for approving payment.

#### Miscellaneous

- Averaging of hours over two or more weeks is not permitted
- The distinction between an 8 hour day and a 40 hour work week is important. Because an employee works more than 8 hours a day does not mean they have accrued comp time; it is only when the employee works more than 40 hours in one work week.

#### **13.4 Non-Compliance**

Non-compliance is the responsibility of the department to issue disciplinary action as needed. If the discipline includes suspension, demotion or dismissal, then the Office of Human Resources must be consulted prior to the discipline action occurring.

#### **13.5 Monitoring/Conclusion**

The individual department is responsible for monitoring time that is reported and applying discipline as needed.

The department is also responsible for ensuring employee completion of training. The lack of knowledge is never a valid justification of inaccurate time reporting or approving.

#### **13.6 Appendix**

UTD Overtime Policy: [http://www.utdallas.edu/business/admin\\_manual/pdf/d31300.pdf](http://www.utdallas.edu/business/admin_manual/pdf/d31300.pdf) UTD Human Resources: <http://www.utdallas.edu/hrm/fac-staff/eenoticecomptime.php5>

## **14.0 STRAIGHT COMPENSATORY TIME**

#### **14.1 Scope**

All Monthly Staff employees, excludes any Faculty related positions.

#### **14.2 Purpose**

Outline and provide information for automatic banking of Straight Comp Time to be used like leave or paid.

#### **14.3 Process**

#### Prior Approval for Earning Comp Time

All employees must have prior approval before earning Comp Time. Employees will Request Comp Time through Time and Labor with estimate of amount to be earned. Estimate and actual accrued hours do not have to match. The Manager is approving the accrual of Comp Time rather than the actual amount earned. However, the amount earned should be coordinated between Manager and employee.

#### Earning Straight Comp Time

Straight Comp Time is accrued when the employee reports more than 40 hours but not all hours were physically worked. Codes that are included in the calculation are: HOL (Holiday), HWK (Holiday worked), CWK (closure worked), PHW (police Holiday worked), and REG (regular working hours).

A Manager may tell the employee to adjust their weekly schedule by taking an afternoon off, coming in late, etc., to avoid accruing Straight Comp Time.

#### Weeks with Leave

A week that leave is used is not eligible for Straight Comp Time. Leave is available to make an employee's week whole and to pay a whole week's salary to that employee and is not used as a benefit to accrue Straight Comp Time. Reduce leave during a week equaling more than 40 hours

#### Accruing Straight Comp Time

Straight Comp Time is accrued in 4 different ways:

• When a Monthly Staff employee works on a Holiday up to 8 hours

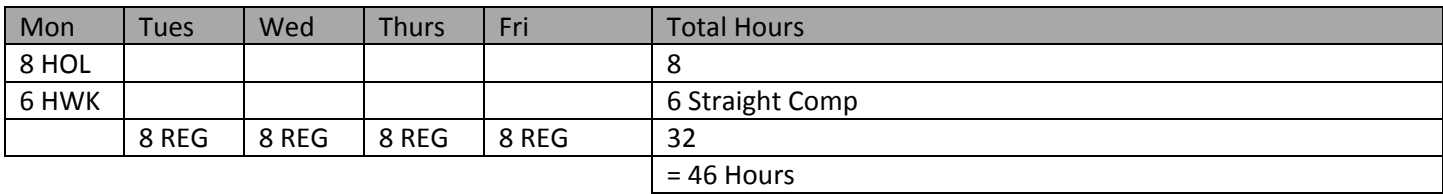

• When a Monthly Nonexempt in the Police department works on a Holiday that falls on a weekend up to 8 hours

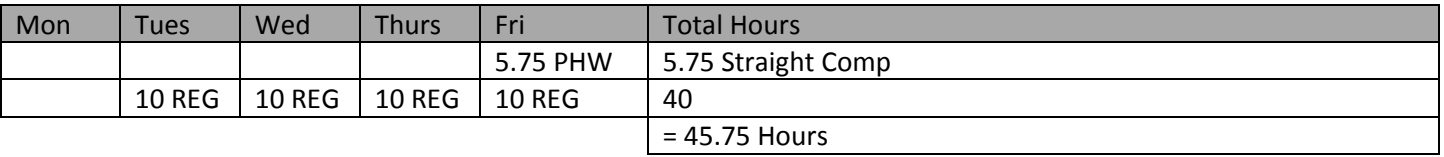

• When a Monthly Staff employee works during a campus closure up to normal daily scheduled hours

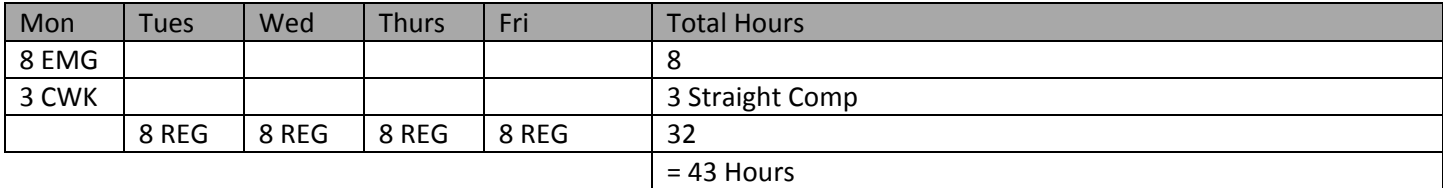

• When a Monthly Nonexempt reports Holiday and working hours in excess of 40

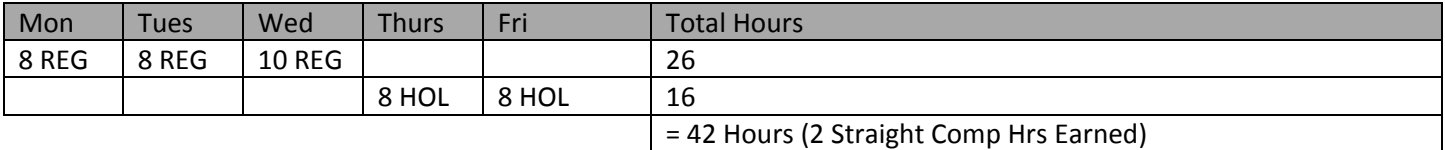

#### When Straight Comp Time is Not accrued

Holiday Worked and Closure Worked Comp Time is not accrued when the employee takes the hours off later in the same week, effectively flexing their schedule. Managers are allowed to flex an employee's schedule so not to accrue Straight Comp Time. Employees will not record HWK or CWK but will record REG if they are flexing their week.

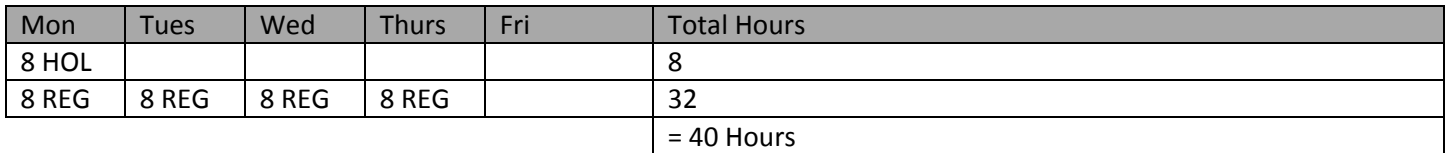

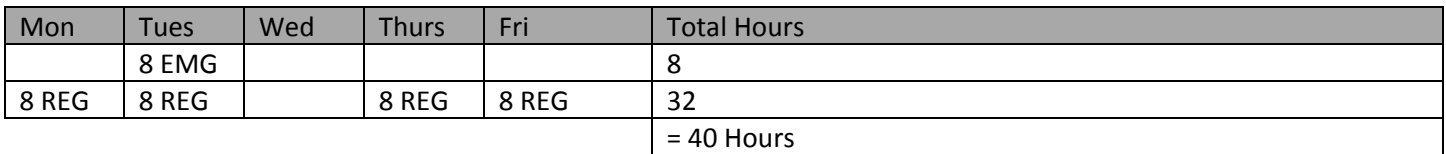

#### **To Summarize:**

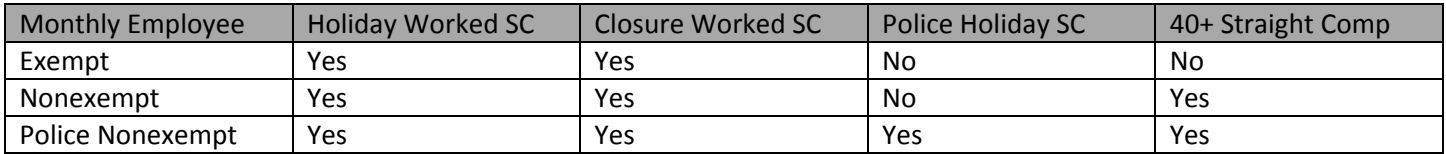

#### Use of Accrued Comp Time

The manager and department are encouraged to reasonably accommodate requests to use Straight Comp Time in accordance with department procedures. In general, Comp Time should be used before Vacation Leave. When Comp Time is used, the system will remove the first earned comp time from the balance instead of from the overall balance: first in, first out. Notice how the balance recalculates:

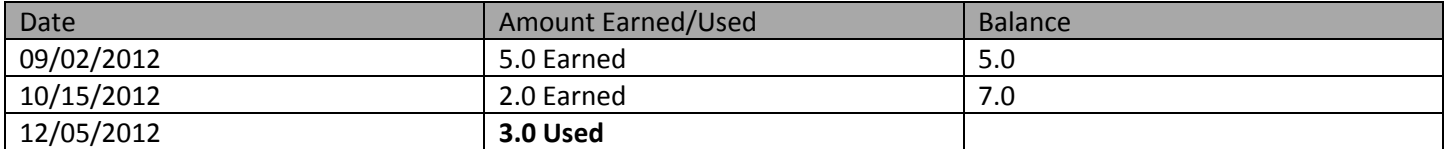

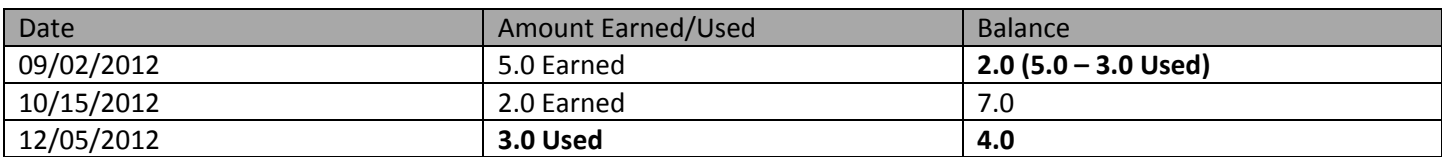

Straight Comp Time must be used or paid within one calendar year. All Straight Compensatory Time will expire one year from the date that it is earned. The system will track and expire time appropriately.

#### Payment of Straight Comp Time

The VP of the division must authorize any Straight Comp Time payments.

In most cases, state agencies are not allowed to pay for accrued State Comp Time. However, there are situations where payment is allowed with the authorization of the department. Hours paid will be reduced from the balance and payment will be made at the regular hourly rate.

- When time was earned for work directly related to a disaster or emergency
- When taking the time off would be disruptive to teaching, research, or other critical functions

Departments that pay out Straight Comp Time must keep records as to which condition was met that allowed payment for auditing purposes. Payroll will require a comment inserted into the employee timesheet justifying paid Straight Comp Time.

The employee or Manager will initiate payment from the employee's timesheet. On the Sunday following the week that the comp time was accrued, the employee will enter SCP (Straight Comp Paid) and the total accrued amount of Straight Comp Time or amount they are requesting payment for.

After the Manager approves, another approval will come from the department's Payable Time Approver that will ensure money is available for approving payment.

**Miscellaneous** 

- Averaging of hours over two or more weeks is not permitted
- The distinction between an 8 hour day and a 40 hour work week is important. Because an employee works more than 8 hours a day does not mean they have accrued comp time; it is only when the employee works more than 40 hours in one work week.
- Generally, unless advance written approval is given by manager and department, Straight Comp Time will not be earned at any other location than the normal working location. Advanced approval will be designated in the Comp Time Request page. The Manager will acknowledge advance approval by approving the request.

#### **14.4 Non-Compliance**

Non-compliance is the responsibility of the department to issue disciplinary action as needed. If the discipline includes suspension, demotion or dismissal, then the Office of Human Resources must be consulted prior to the discipline action occurring.

#### **14.5 Monitoring/Conclusion**

The individual department is responsible for monitoring time that is reported and applying discipline as needed.

The department is also responsible for ensuring employee completion of training. The lack of knowledge is never a valid justification of inaccurate time reporting or approving.

#### **14.6 Appendix**

UTD Overtime Policy: [http://www.utdallas.edu/business/admin\\_manual/pdf/d31300.pdf](http://www.utdallas.edu/business/admin_manual/pdf/d31300.pdf) UTD Human Resources: <http://www.utdallas.edu/hrm/fac-staff/eenoticecomptime.php5>

## **15.0 MANAGER DELEGATION**

#### **15.1 Scope**

All Time and Labor Managers

#### **15.2 Purpose**

Outline and provide information for delegation Manager Approver Authority within PeopleSoft Time and Labor.

#### **15.3 Process**

A Manager will sign into Galaxy and access the Manage Delegations page in Self Service. The manger will:

- Select Date Range of delegation
- Select actions to Delegate
	- o Manage Reported Time- Access to Employee Timesheet
	- o Manage Approve Reported Time- Approve Employee Timesheet
	- o Manage Absence Approve- Approve Absences
- Select from available proxies

If the Manager returns before the end date of the delegation, they will need to access the Manage Delegations page and revoke the delegation

Available Managers to Delegate To

Managers will only be allowed to select other department Managers to delegate due to security needs.

#### Notifications

Notifications will be sent when a request is submitted, accepted, denied, or revoked.

#### **15.4 Non-Compliance**

Non-compliance is the responsibility of the department to issue disciplinary action as needed. If the discipline includes suspension, demotion or dismissal, then the Office of Human Resources must be consulted prior to the discipline action occurring.

#### **15.5 Monitoring/Conclusion**

The individual department is responsible for monitoring time that is reported and applying discipline as needed.

The department is also responsible for ensuring employee completion of training. The lack of knowledge is never a valid justification of inaccurate time reporting or approving.

#### **15.6 Appendix**

## **16.0 COMMENTS IN TIMESHEET**

#### **15.1 Scope**

All employees using PeopleSoft Time and Labor.

#### **15.2 Purpose**

Provide requirements for inserting a comment into employee timesheet.

#### **15.3 Process**

Comments must be inserted into the employee timesheet when:

- Manager modifies employee reported time
- When Web Clock users requests the Manager modify a punch IN or OUT
- When Web Clock user misses a punch for Manager to enter on their behalf
- Why paying out straight comp time or Holiday Comp time
- Anyone deletes time from timesheet. Insert comment before deletion
- Any other helpful information or communication between employee and manager

#### **15.4 Non-Compliance**

Non-compliance is the responsibility of the department to issue disciplinary action as needed. If the discipline includes suspension, demotion or dismissal, then the Office of Human Resources must be consulted prior to the discipline action occurring.

#### **15.5 Monitoring/Conclusion**

The individual department is responsible for monitoring time that is reported and applying discipline as needed.

The department is also responsible for ensuring employee completion of training. The lack of knowledge is never a valid justification of inaccurate time reporting or approving.

#### **15.6 Appendix**